Scheda tecnica

# E-E 6.0

ACCESSORI COD. PRODOTTO: 201759

Lo scambiatore filettato ad immersione serve, insieme ad elementi riscaldanti, per il riscaldamento dell'acqua calda sanitaria. Installazione possibile sia in verticale sia in orizzontale. Lo scambiatore elettrico filettato ad immersione è idoneo per temperature dell'acqua tra la protezione antigelo a circa 2 - 10 °C (impostazione minima) e 70 - 85 °C (impostazione massima). Questo componente è dotato di un fusibile di sovratemperatura con separazione onnipolare in caso di guasto.

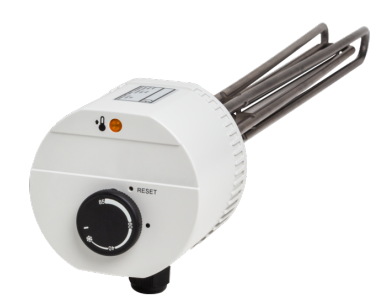

#### Le caratteristiche principali

Radiatore di lunga durata per acqua calda sanitaria

Può essere installato in varie posizioni

Fusibile di sovratemperatura integrato

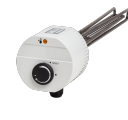

**E-E 2.0** Cod. prodotto: 201757

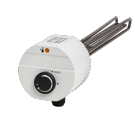

**E-E 4.5** Cod. prodotto: 201758

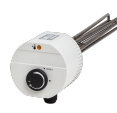

**E-E 7.5** Cod. prodotto: 201760

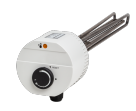

**E-E 9.0** Cod. prodotto: 201761

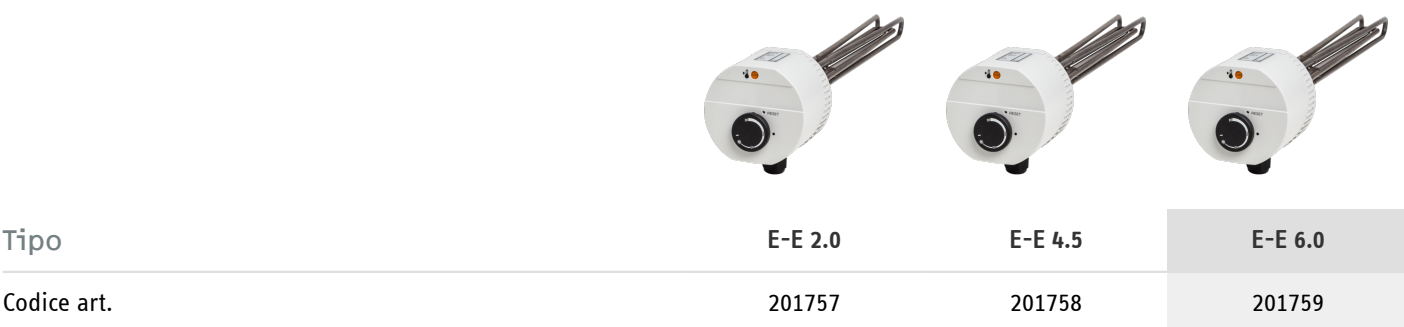

#### Dati tecnici

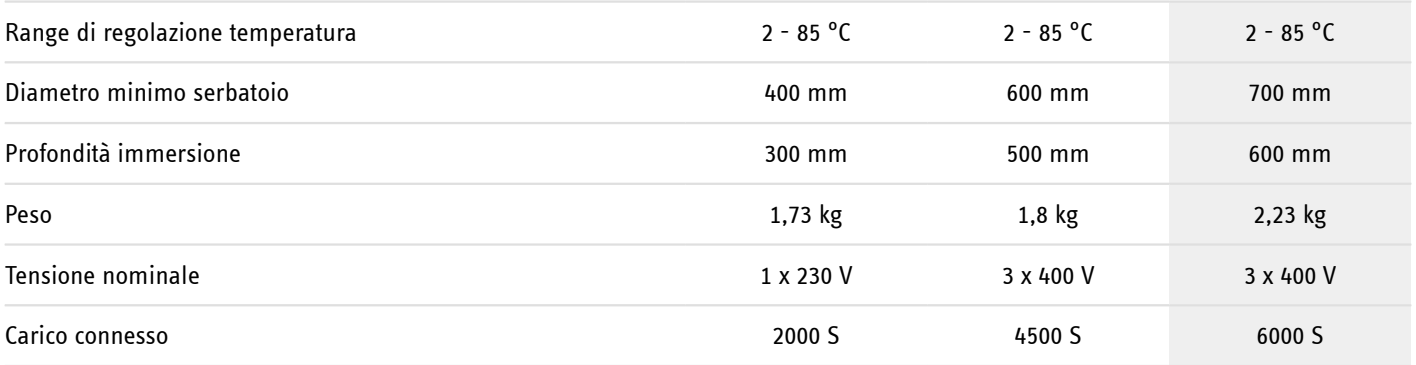

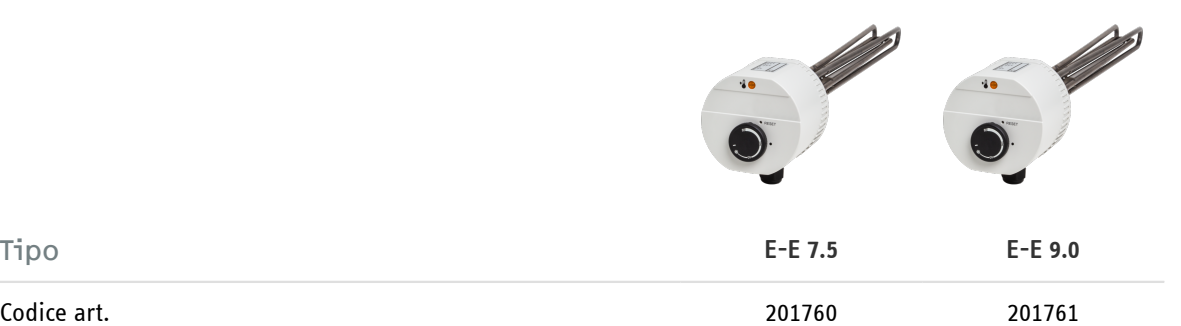

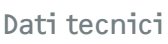

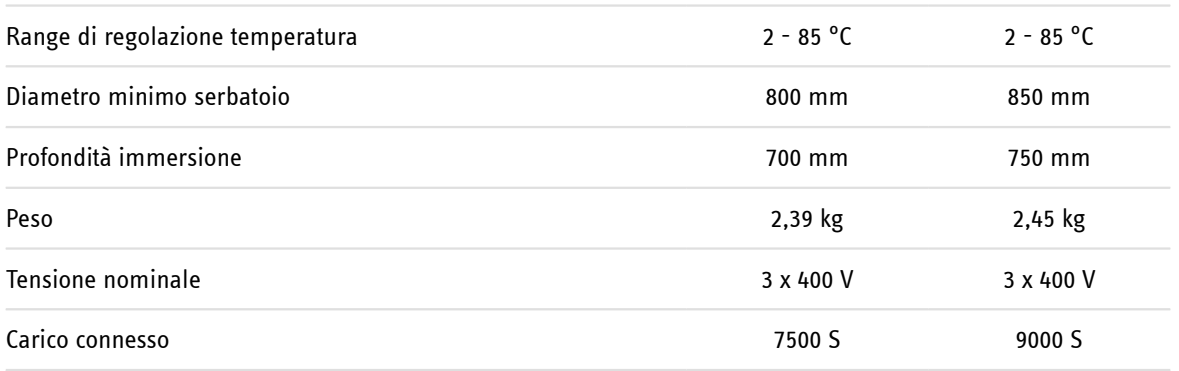

**Hotline informativa gratuita**

Avete domande? Saremo lieti di aiutarvi: al numero telefonico **0844 333 444**

#### **I nostri partner specializzati**

I nostri referenti competenti vi aiuteranno sul posto per ogni esigenza: www.stiebel-eltron.ch/it/pagina-iniziale/azienda/contatti/servizio-esterno.html

#### **Avviso per l'installazione**

L'installazione di dispositivi non pronti da collegare deve essere eseguita dal rispettivo gestore di rete o da una ditta specializzata specificamente registrata, che vi possa aiutare anche ad ottenere l'autorizzazione del rispettivo gestore di rete per l'installazione del dispositivo.